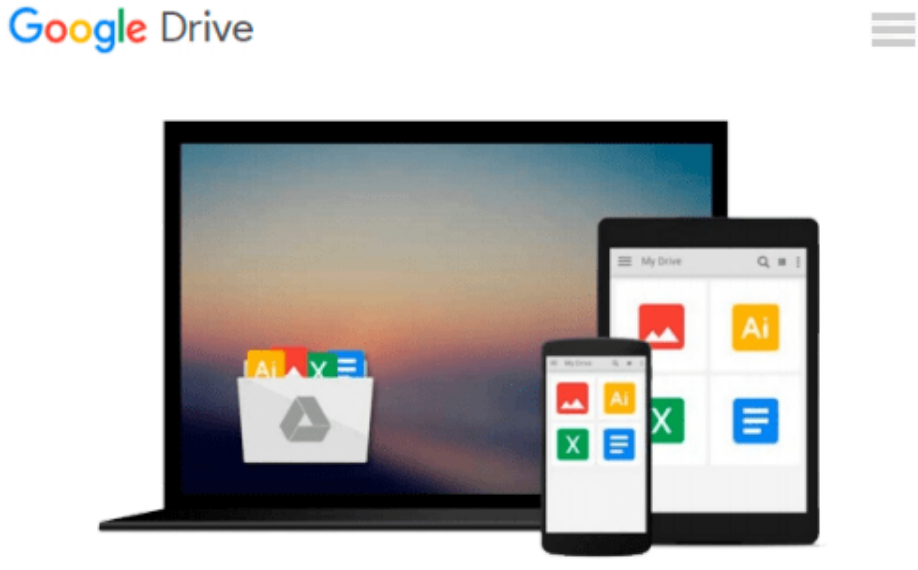

# **Exploring Microsoft Office Access 2010 Introductory**

*Robert T. Grauer, MaryAnne Poatsy, Keith Mast, Lynn Hogan*

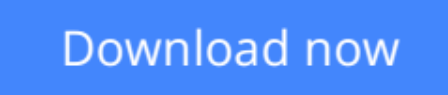

[Click here](http://toolbook.site/go/read.php?id=0132092271) if your download doesn"t start automatically

### **Exploring Microsoft Office Access 2010 Introductory**

Robert T. Grauer, MaryAnne Poatsy, Keith Mast, Lynn Hogan

**Exploring Microsoft Office Access 2010 Introductory** Robert T. Grauer, MaryAnne Poatsy, Keith Mast, Lynn Hogan

**For introductory computer courses on Microsoft Office 2010 or courses in computer concepts with a lab component for Microsoft Office 2010 applications.**

The goal of the *Exploring* series has been to move students beyond the point and click, helping them understand the why and how behind each skill. The *Exploring* series for Office 2010 also enables students to extend the learning beyond the classroom.

Students go to college now with a different set of skills than they did five years ago. With this in mind, the *Exploring* series seeks to move students beyond the basics of the software at a faster pace, without sacrificing coverage of the fundamental skills that everybody needs to know. A lot of learning takes place outside of the classroom, and the *Exploring* series provides learning tools that students can access anytime, anywhere.

**[Download](http://toolbook.site/go/read.php?id=0132092271)** [Exploring Microsoft Office Access 2010 Introductor ...pdf](http://toolbook.site/go/read.php?id=0132092271)

**[Read Online](http://toolbook.site/go/read.php?id=0132092271)** [Exploring Microsoft Office Access 2010 Introduct ...pdf](http://toolbook.site/go/read.php?id=0132092271)

#### **Download and Read Free Online Exploring Microsoft Office Access 2010 Introductory Robert T. Grauer, MaryAnne Poatsy, Keith Mast, Lynn Hogan**

#### **From reader reviews:**

#### **Edward Tuttle:**

Nowadays reading books be than want or need but also become a life style. This reading habit give you lot of advantages. The advantages you got of course the knowledge your information inside the book this improve your knowledge and information. The info you get based on what kind of publication you read, if you want get more knowledge just go with knowledge books but if you want sense happy read one having theme for entertaining for example comic or novel. The actual Exploring Microsoft Office Access 2010 Introductory is kind of publication which is giving the reader unforeseen experience.

#### **Peter Barba:**

Spent a free time for you to be fun activity to accomplish! A lot of people spent their down time with their family, or their very own friends. Usually they carrying out activity like watching television, planning to beach, or picnic inside park. They actually doing ditto every week. Do you feel it? Do you want to something different to fill your free time/ holiday? Could possibly be reading a book can be option to fill your free of charge time/ holiday. The first thing that you will ask may be what kinds of reserve that you should read. If you want to test look for book, may be the book untitled Exploring Microsoft Office Access 2010 Introductory can be very good book to read. May be it could be best activity to you.

#### **Shirley Cochran:**

This Exploring Microsoft Office Access 2010 Introductory is great reserve for you because the content which can be full of information for you who else always deal with world and also have to make decision every minute. This book reveal it data accurately using great plan word or we can claim no rambling sentences within it. So if you are read that hurriedly you can have whole data in it. Doesn't mean it only provides straight forward sentences but challenging core information with beautiful delivering sentences. Having Exploring Microsoft Office Access 2010 Introductory in your hand like getting the world in your arm, details in it is not ridiculous a single. We can say that no reserve that offer you world within ten or fifteen tiny right but this e-book already do that. So , this is good reading book. Heya Mr. and Mrs. stressful do you still doubt in which?

#### **Irene Robertson:**

Within this era which is the greater man or woman or who has ability to do something more are more treasured than other. Do you want to become certainly one of it? It is just simple way to have that. What you must do is just spending your time very little but quite enough to experience a look at some books. One of several books in the top checklist in your reading list is usually Exploring Microsoft Office Access 2010 Introductory. This book which is qualified as The Hungry Hillsides can get you closer in becoming precious person. By looking up and review this book you can get many advantages.

**Download and Read Online Exploring Microsoft Office Access 2010 Introductory Robert T. Grauer, MaryAnne Poatsy, Keith Mast, Lynn Hogan #TQYK2NOP9XU**

## **Read Exploring Microsoft Office Access 2010 Introductory by Robert T. Grauer, MaryAnne Poatsy, Keith Mast, Lynn Hogan for online ebook**

Exploring Microsoft Office Access 2010 Introductory by Robert T. Grauer, MaryAnne Poatsy, Keith Mast, Lynn Hogan Free PDF d0wnl0ad, audio books, books to read, good books to read, cheap books, good books, online books, books online, book reviews epub, read books online, books to read online, online library, greatbooks to read, PDF best books to read, top books to read Exploring Microsoft Office Access 2010 Introductory by Robert T. Grauer, MaryAnne Poatsy, Keith Mast, Lynn Hogan books to read online.

### **Online Exploring Microsoft Office Access 2010 Introductory by Robert T. Grauer, MaryAnne Poatsy, Keith Mast, Lynn Hogan ebook PDF download**

**Exploring Microsoft Office Access 2010 Introductory by Robert T. Grauer, MaryAnne Poatsy, Keith Mast, Lynn Hogan Doc**

**Exploring Microsoft Office Access 2010 Introductory by Robert T. Grauer, MaryAnne Poatsy, Keith Mast, Lynn Hogan Mobipocket**

**Exploring Microsoft Office Access 2010 Introductory by Robert T. Grauer, MaryAnne Poatsy, Keith Mast, Lynn Hogan EPub**